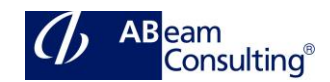

# **BW305H: SAP BW powered by SAP HANA: BW Query Design**

# **Course Outline**

#### **Course announcements**

This course provides an overview of SAP BW powered by SAP HANA and gives you the knowledge to create query definitions using the eclipsed based BW Query Designer in SAP HANA Studio, and to make them available for analysis.

# **Course Duration**

5 Days

# **Delivery Format**

Classroom, Virtual Classroom, Hybrid

# **Course Fee**

Please contact us for details.

# **Goals**

This course will prepare you to:

- Provide students with an overview of SAP BW powered by SAP HANA
- Provide knowledge to create query definitions using BW Query Designer and to make them available for analysis

#### **Audience**

- Application Consultant
- Business Analyst
- Business Process Owner / Team Lead / Power User
- Data Consultant / Manager
- Program / Project Manager
- Technology Consultant
- User

#### **Prerequisites**

#### **Essential**

None.

#### **Recommended**

Experienced and sound knowledge of the subject matter of at least one SAP ERP application course.

# **Course based on software release**

SAP BW 7.5 on SAP HANA

# **Content**

- Introduction to SAP HANA and SAP Business Warehouse (BW)
	- Describing the Evolution and Data Layout of SAP HANA
	- Describing the Concepts of Business Intelligence (BI) and Data Warehousing on Any Database
	- Outlining the Basics of SAP BW Powered by SAP HANA
	- Set Up SAP BW Modeling Tools in SAP HANA Studio
- Report Launching and Navigation in Reports
	- Outlining SAP BusinessObjects BI Platform
	- Navigating in SAP BusinessObjects Analysis, Edition for Microsoft Office
	- Navigating in SAP BusinessObjects Design Studio Generic App
- Simple Queries
	- Creating Simple Queries
- Key Figures in Queries
	- Configuring Properties of Key Figures
	- Creating Restricted Key Figures
	- Creating Calculated Key Figures
	- Creating Calculated Key Figures with Boolean Operators
	- Creating Calculated Key Figures with Exception Aggregation
- Structures in Queries
	- Creating Structures
	- Resolving Formula Collision and Working with Cells

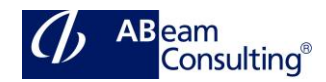

- Characteristics, Attributes, and External Hierarchies in Queries
	- Configuring the Properties of Characteristics
	- Creating a Query and Running Display and Navigation Attributes
	- Creating Queries and Including External Hierarchies
- Variables in Queries
	- Explaining Variables
	- Creating Characteristic Value and Text Variables
	- Applying Business Content Variables
	- Creating Characteristic Value Variables with a Replacement Path from a Query
	- Creating Formula Variables
	- Creating Hierarchy Variables and Hierarchy Node Variables
- Exceptions and Conditions in Queries
	- Creating a Query and Including Exceptions
	- Creating a Query and Including Conditions
- Report-Report Interface
	- Applying the Report-Report Interface
- Query Performance Optimization
	- Optimizing Query Performance
	- Applying Performance Monitoring Tools
	- Configuring Query Read Mode
	- Describing the HANA-Optimized Analytic Manager
- Query Management
	- Managing Query Objects
	- Authorizations Overview
		- Describing Authorizations
- SAP Analytics Overview
	- Overview of SAP Analytics (SAP BusinessObjects BI and SAP Analytics Cloud) for consumption of SAP BW Queries